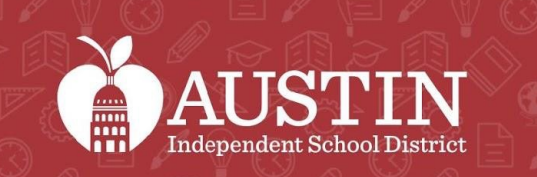

SCIENCE

# Comité Consultivo de Equidad

#### 6 SEPTIEMBRE 2022

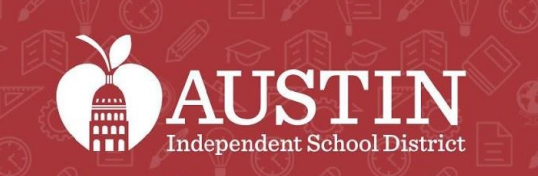

*in*m

SCIENCE

# Inicio de la junta

Zarqa Fatima

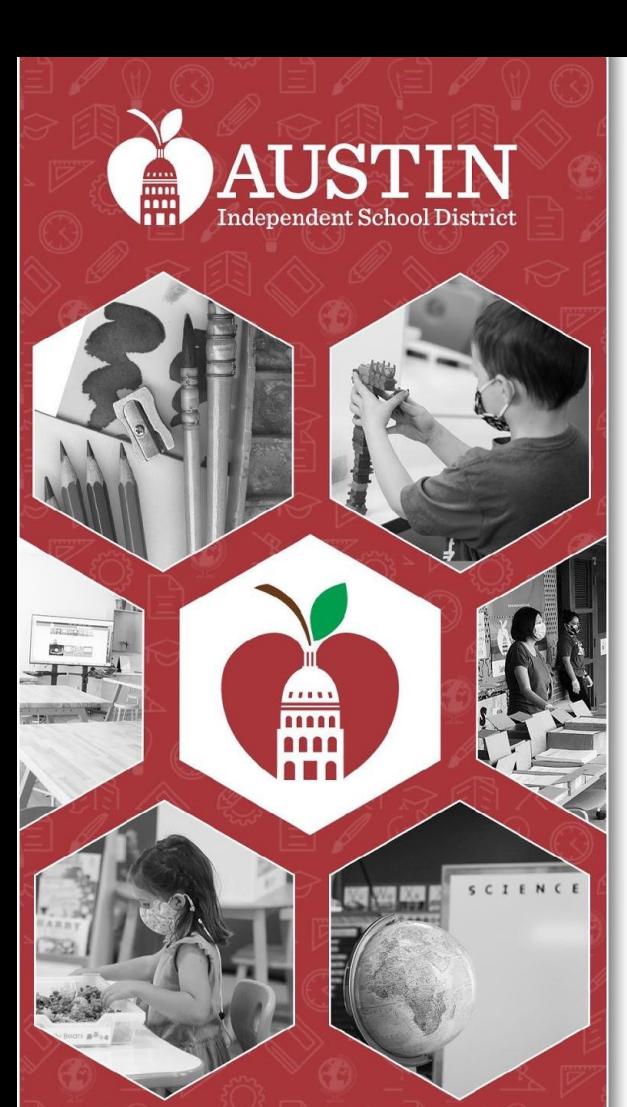

# Servicios de interpretación Actualizaciones de la junta

Farid Razavi y Intérpretes

# Servicios de interpretación

- Todos los asistentes a esta junta deben seleccionar un idioma.
- Es importante que TODOS los asistentes seleccionen en un idioma.
- Si los hablantes de inglés no seleccionan un idioma, no podrán escuchar al intérprete si en algún momento el intérprete tiene que abordar al grupo de inglés.

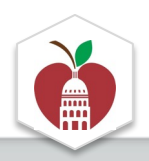

#### **Elija el Idioma en el Que Prefiera Escuchar la Junta**

**En una computadora de escritorio o una computadora portátil**

1. Ponga el cursor en la parte de abajo de la pantalla para ver la barra de herramientas y haga clic en el ícono del globo terráqueo que dice "Interpretation".

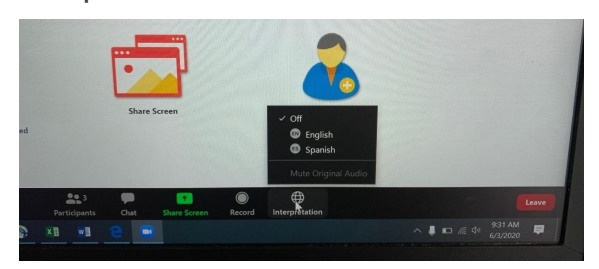

\*La función de interpretación no está disponible en algunos equipos.

#### 2. Haga clic en el idioma de su preferencia.

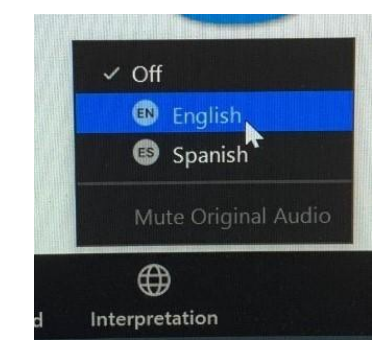

3. Si no quiere escuchar el idioma original en el fondo, haga clic en "Mute Original Audio". Esto a veces puede ayudar cuando el sonido se está cortando.

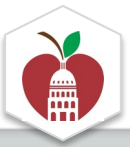

#### **Elija el idioma en el que prefiera escuchar la junta**

**En un iPad**

1. Presione los tres puntos del menú arriba a la derecha y seleccione "Language Interpretation".

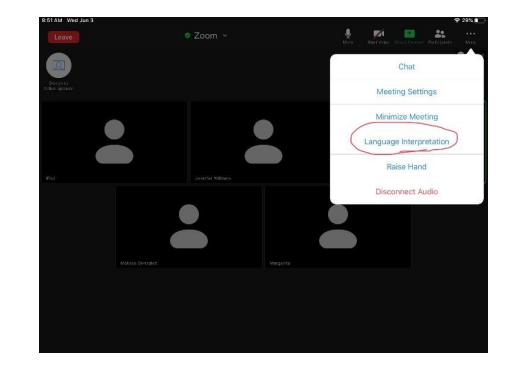

\*La función de interpretación no está disponible en algunos equipos.

2. Haga clic en el idioma de su preferencia.

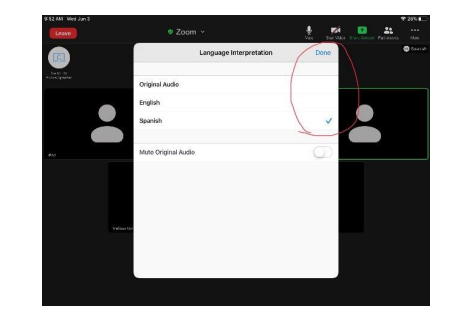

Si no quiere escuchar el idioma original en el fondo, haga clic en "Mute Original Audio". Esto a veces puede ayudar cuando el sonido se está cortando. Presione "Done" cuando termine.

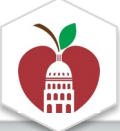

#### **Elija el idioma en el que prefiera escuchar la junta**

**En un iPhone**

1. Presione los tres puntos del menú "More" abajo a la derecha.

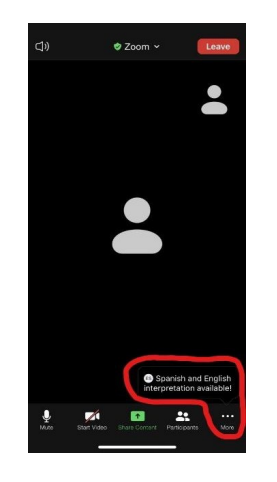

\*La función de interpretación no está disponible en algunos equipos.

2. Seleccione "Language Interpretation".

3. Haga clic en el idioma de su preferencia. Si no quiere escuchar el idioma original en el fondo, haga clic en "Mute Original Audio". Esto a veces puede ayudar cuando el sonido se está cortando. Presione "Done" cuando termine.

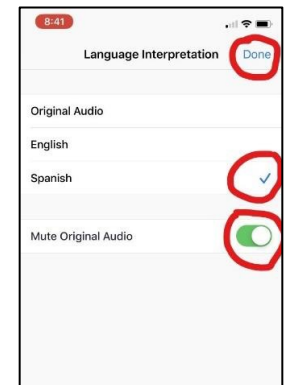

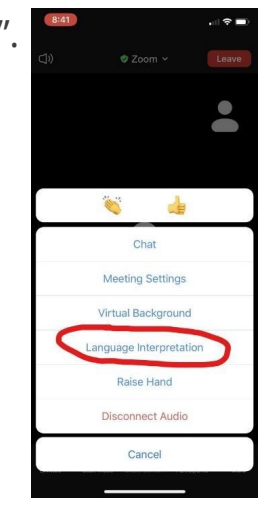

# Comentarios del público

- Regístrense en el formulario de Google antes de la junta
- <u>Durante</u> la junta -- escriba la palabra *"caso*" en la barra de o use la característica de "raise hand" de Zoom
- 20 minutos en total para los comentarios del público. 2 minutos por participante Por favor, diga su nombre antes hacer el comentario
- Para otros asuntos de la agenda, los copresidentes anun si el comentario público está designado para esa parte

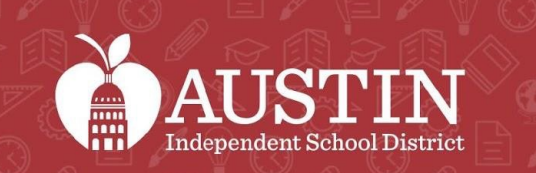

*in*m

SCIENCE

# Minutas de la junta

Sachi Edson

# Aprobación de las minutas de la j

Minutas de la junta del 2 AUG 2022

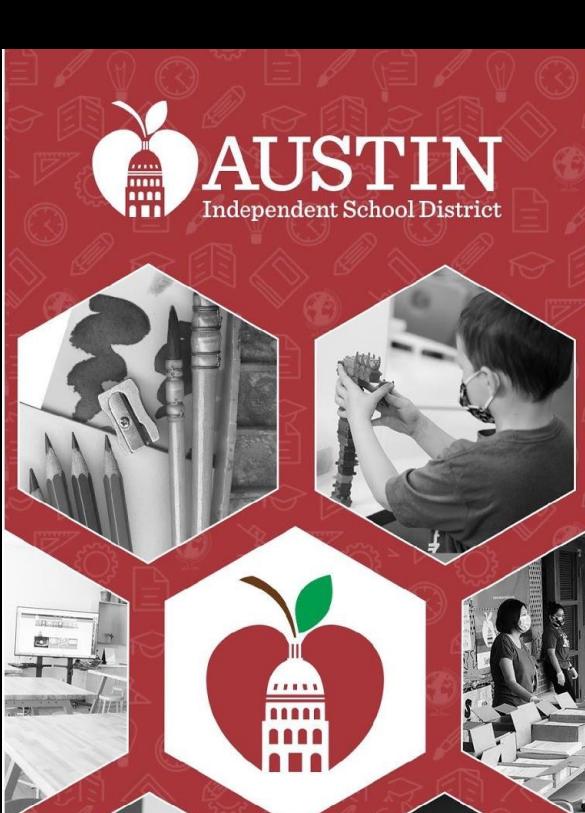

SCIENCE

# Comentarios del público

Vanessa Santamaría Dainton

# Espacio de Espera

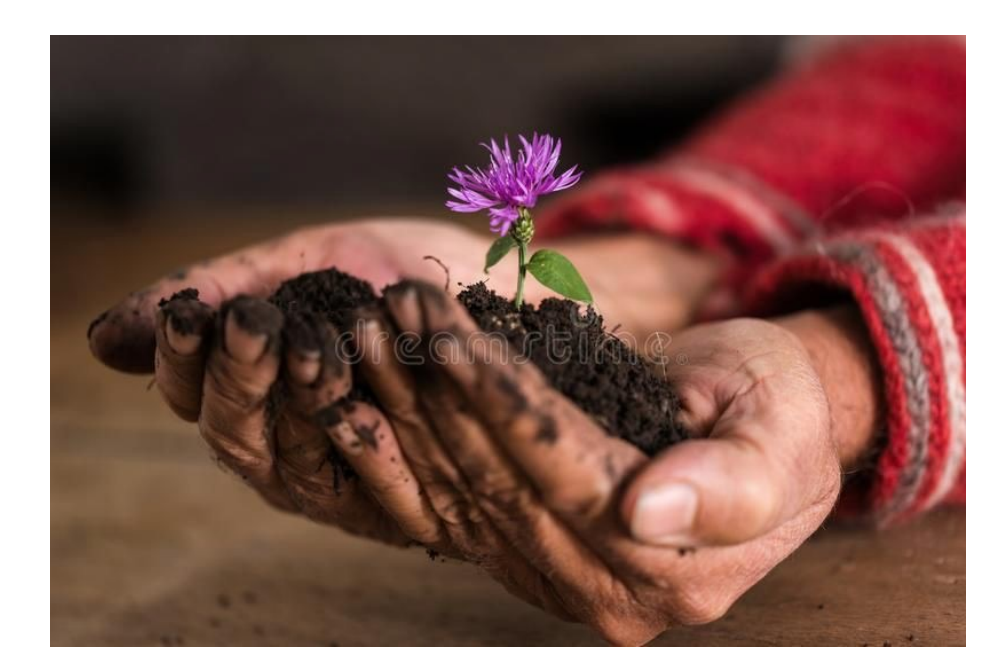

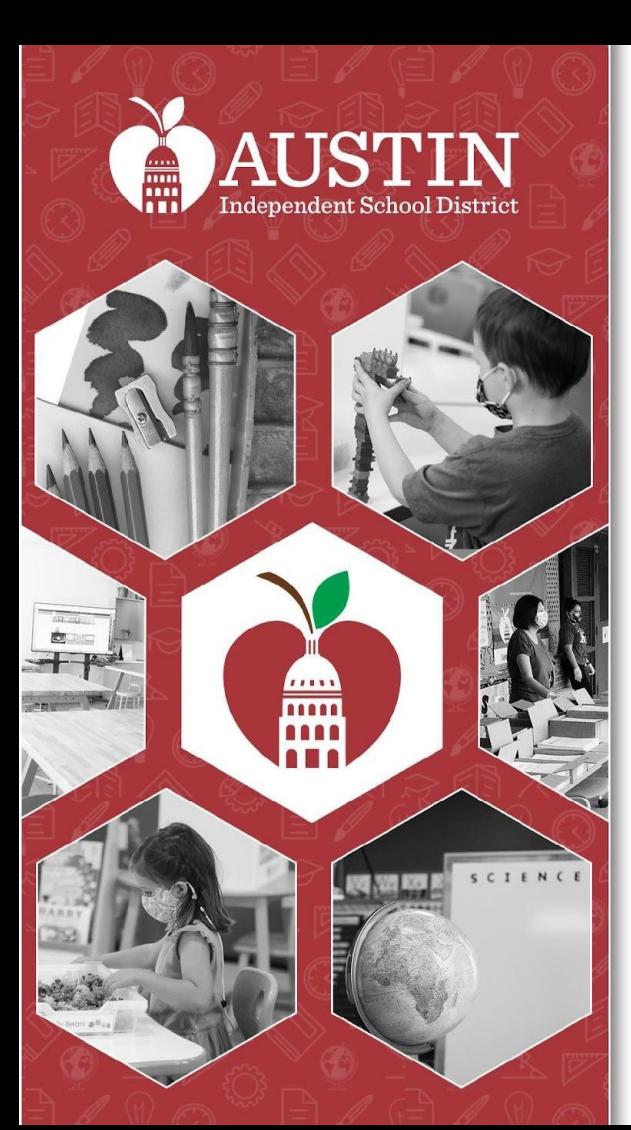

# Actualizaciones y recomendaciones de los subcomités

Líderes del Subcomité EAC

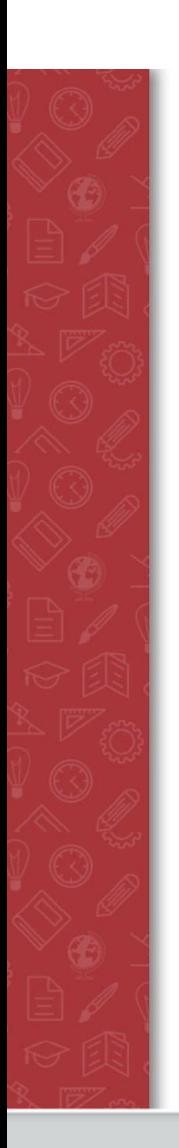

## Subcomité de Acceso a Progran Estudiantiles

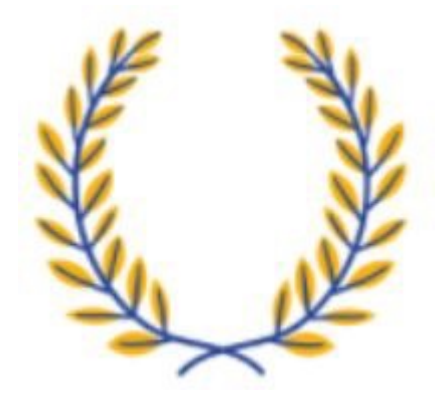

## Subcomité de Apoyo para los estudiantes LGBTQIA2+

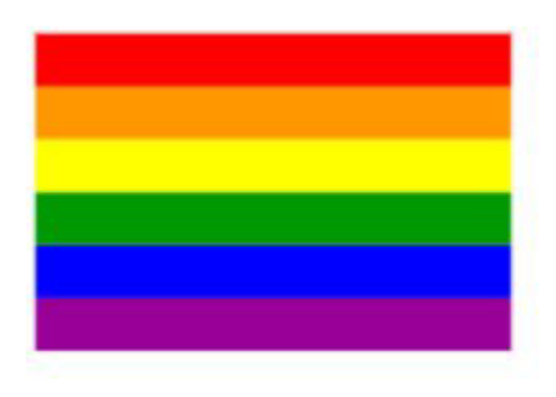

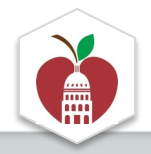

### Subcomité de reclutamiento y retención de maestros negros y de piel morena

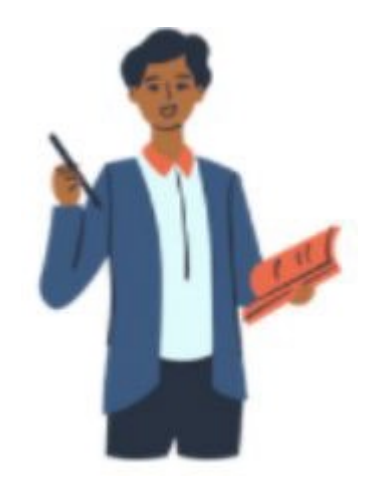

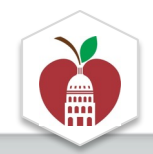

### Subcomité de Involucramiento de familias con identidades marginades para aumentar su acceso a la información

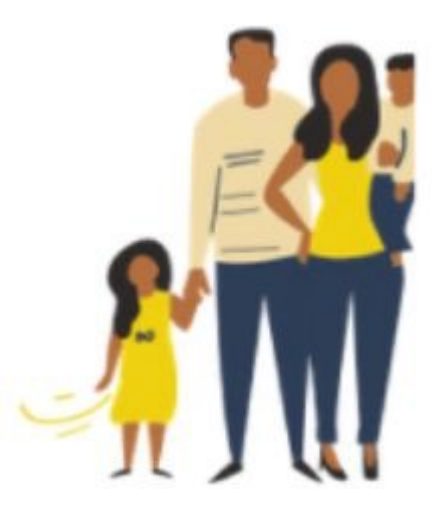

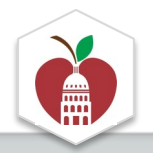

# Subcomité de equidad en la matrícula

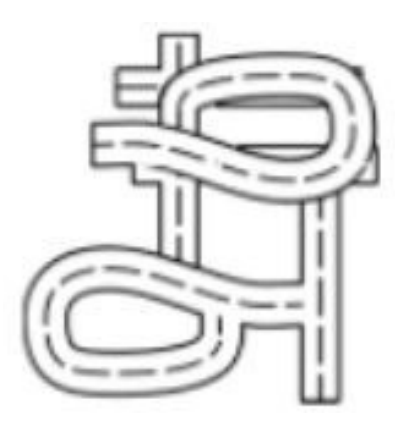

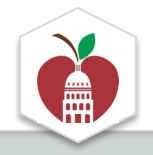

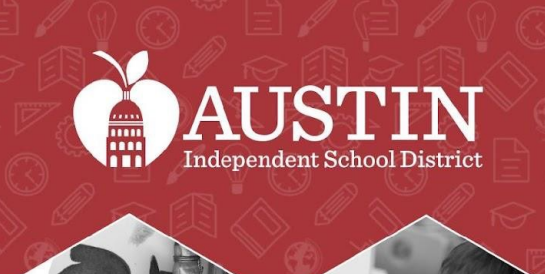

# Discusión sobre la participación y el reclutamiento del EAC

Copresidentes y coordinadores del EAC

## Actualizaciones

**Paradeir A de la contrava del Semanario para Directores** 

- En proceso de agregar banners y publicidad en los boletines semanales
- Anuncio en BLEND
- Se crearon volantes y un mensaje unificado para el EAC

*El Comité Asesor de Equidad (EAC) es un organismo asesor compuesto por estudiantes, padres, miembros de la comunidad y personal. El EAC trabaja en varios subcomités para redactar recomendaciones al Superintendente sobre cómo abordar las inequidades en todo el sistema. Dado que el EAC se basa en voluntarios, queremos que el distrito se haga cargo de los próximos pasos para implementar nuestras recomendaciones. Cada una de las áreas de enfoque del subcomité se extrajo del plan de acción de equidad, ya que fueron inequidades identificadas por miembros de la comunidad. En este momento, realmente estamos buscando aumentar la voz de la comunidad en nuestros subcomités; si está interesado, podemos conectarlo con los coordinadores de EAC.* 

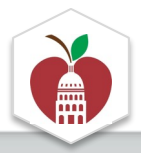

# Lluvia de ideas colectiva

- ¿Qué comunidades están presentes?
- ¿Cómo podemos aprovechar los espacios existentes en los que *ya* estamos para aumentar la conciencia y participación en el EAC?
- ¿Quiénes faltan y cómo los podemos invitar?

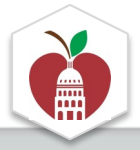

## **El EAC volverá después de la actividad de grupos.**

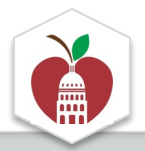

#### **AUSTIN ISD COMITÉ CONSULTIVO DE EQUIDAD (EAC)**

#### ¿QUIENES SOMOS?

El EAC es un organismo asesor que brinda recomendaciones sobre las desigualdades sistémicas en todo el distrito al Superintendente. Nos reunimos cada primer martes a las 5:30 p. m. (jvirtual y en persona!). ¡Visite https://www.austinisd.org/advisory-bodies/eac para obtener más información!

#### ¿CÓMO HACEMOS ESTO?

Tenemos cinco subcomités a los que pueden unirse los estudiantes, cuidadores, personal y miembros de la comunidad del AISD:

1. Equidad en la matrícula

2. Acceso a programas para estudiantes

3. Apoyo para los estudiantes LGBTQIA2+

4. Reclutamiento de maestros negros y de piel morena 5. Involucramiento de familias con identidades marginadas para aumentar su acceso a la información

Cada uno de estos subcomités se reúne mensualmente para trabajar en la redacción de recomendaciones para abordar las desigualdades en su área de enfoque.

#### ¿INTERESADO?

Si está interesado en unirse a uno de estos subcomités. envíe un correo electrónico a sundal.ali@austinisd.org o complete este formulario. ¡Los estudiantes también pueden unirse!

¡Queremos escuchar su voz en defensa de todos los estudiantes y familias en AISD!

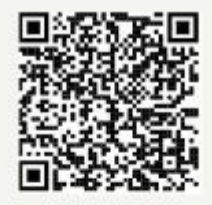

¡Miembros de la comunidad y personal, completen este formulario!

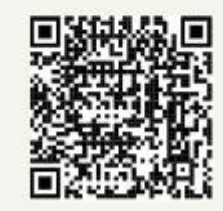

¿Eres estudiante? ¡Usa este formulario!

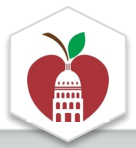

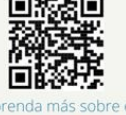

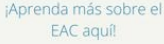

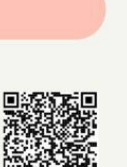

¡Miembros de la comunidad y personal, completen este formulario!

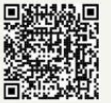

¿Eres estudiante? ¡Usa este formulario!

## Los subcomités comparten

¿A quiénes ya tenemos presentes en los subcomités y quiénes faltan?

¿Qué podemos hacer para invitar al EAC a los que faltan?

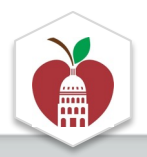

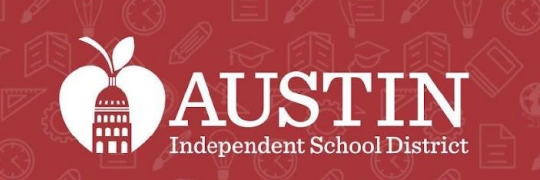

and<br>Ann

SCIENCE

# Próximos pasos

### Coordinadores del EAC

# Próximos pasos

- Continúen reuniéndose con su subcomité y trabajen para redactar una recomendación.
- Difundan la existencia del EAC en su comunidad.
	- o Los coordinadores del EAC pueden proporcionar volantes impresos y digitales.
- Enfoque de octubre-diciembre de 2022
	- Panel del Comité de Planificación a Largo Plazo (académicos e instalaciones) - octubre
	- Evaluación de equidad y actualización del retiro comunitario noviembre
	- Otras recomendaciones de los subcomités en curso/diciembre

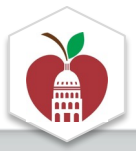

## Próxima junta del EAC

### **Jueves, 6° de octubre a las 5:30 pm** por híbrido ubicación: Biblioteca de Oak Springs ES

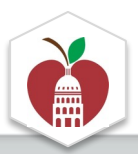

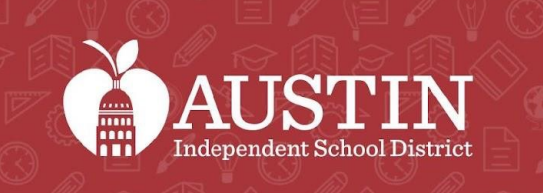

SCIENCE

# Despedida optimista y cierre

Vanessa Santamaría-Dainton